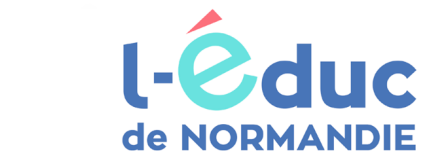

Chers parents,

L'école utilise l'ENT « L'Educ de Normandie / ONE » pour échanger avec vous et pour travailler avec vos enfants.

Pour y accéder, il faudra vous connecter à l'adresse suivante :

## https://ent.l-educdenormandie.fr

À partir de cette année, il vous faudra utiliser votre compte EDUCONNECT ou FRANCECONNECT. Vous disposez déjà peut-être de d'un de ces comptes, par le collège ou lycée de vos ainés, ou pour accéder à certains services en ligne comme les impôts ou la CAF.

 Si vous n'avez pas de compte EDUCONNECT ou FRANCECONNECT, il faudra vous en créer un ; un lien vers un tutoriel est proposé en bas de cette fiche.

⚠ Les codes ENT distribués par l'école les années précédentes, ne vous permettront plus d'accès à l'ENT

 Seuls les codes d'accès changent, votre compte et ses contenus sont conservés.

 L'école ne distribuera plus de codes **POUR LES PARENTS** et ne pourra plus renouveler vos mots de passe ; vous pourrez le faire en toute autonomie.

https://vu.fr/entparents2023

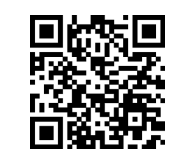

L'ENT c'est également une appli pour smartphone. N'hésitez pas à l'installer.

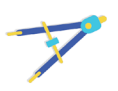

Première connexion des parents d'élèves (représentants légaux)

## Mon réseau éducatif en poche!

Le réseau social éducatif l'Educ de Normandie se décline en application mobile, accessible directement sur smartphone et tablette !

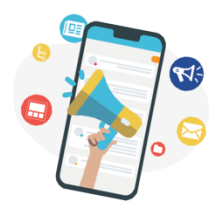

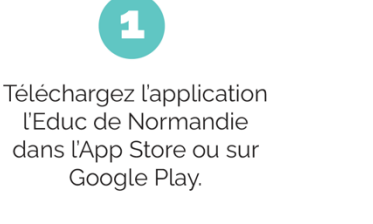

Sélectionnez votre profil et le niveau de l'établissement d'enseignement.

Entrez votre identifiant et votre mot de passe habituel pour accéder à votre réseau.

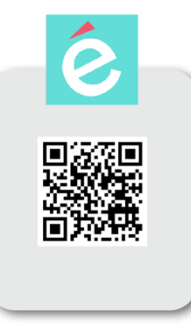

l-educ Portail de connexion à l'Éduc de Normandie

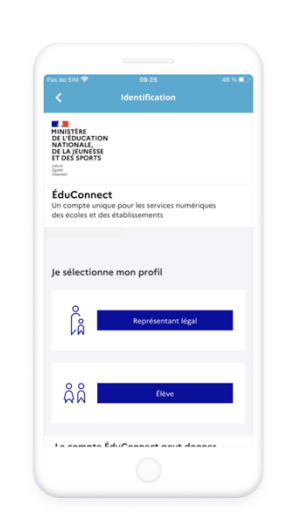

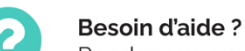

Scannez-moi!

Rendez-vous sur l'appli Assistance dans la page Mes applis de l'ENT.